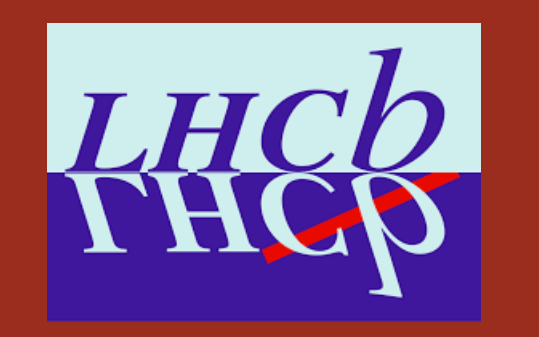

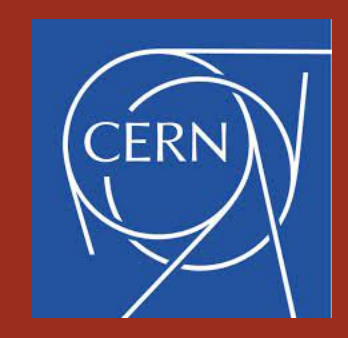

### **RUN3 UPGRADE MC PRODUCTION AND REQUEST**

Alessandro Scarabotto Starterkit 2021 November 22-26

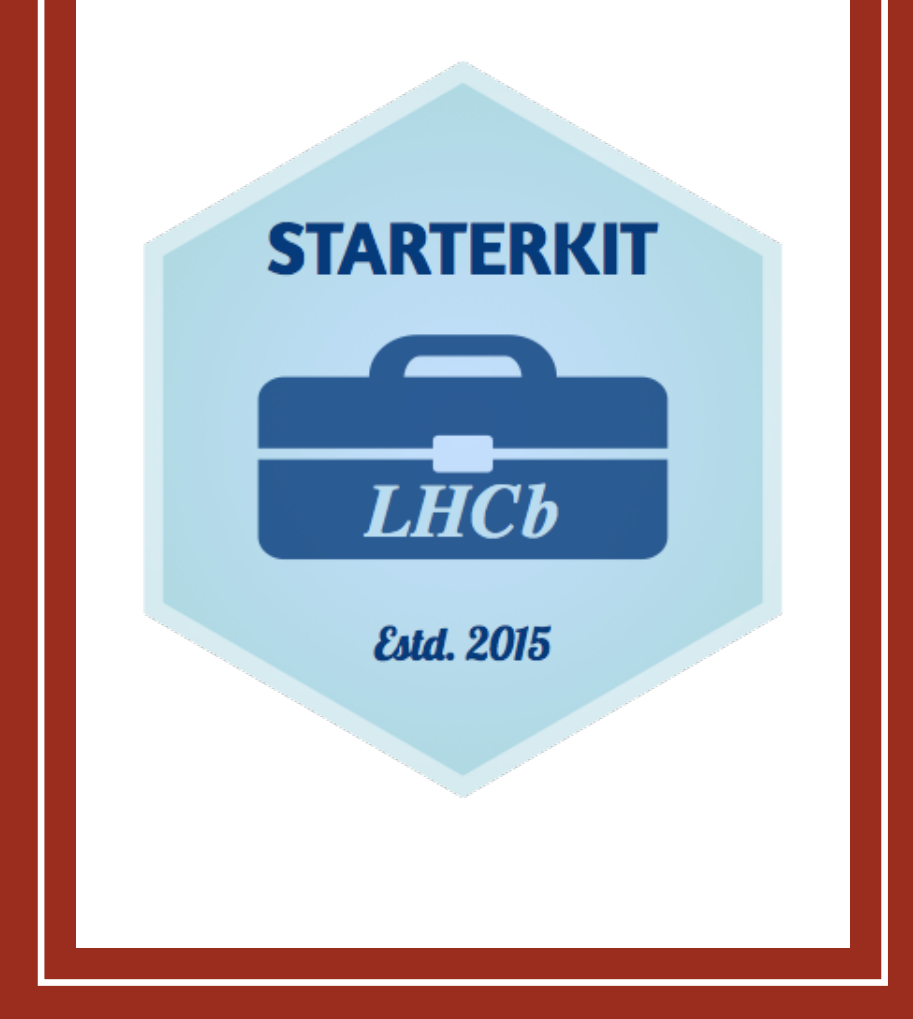

#### MC PROCESSING FOR THE UPGRADE

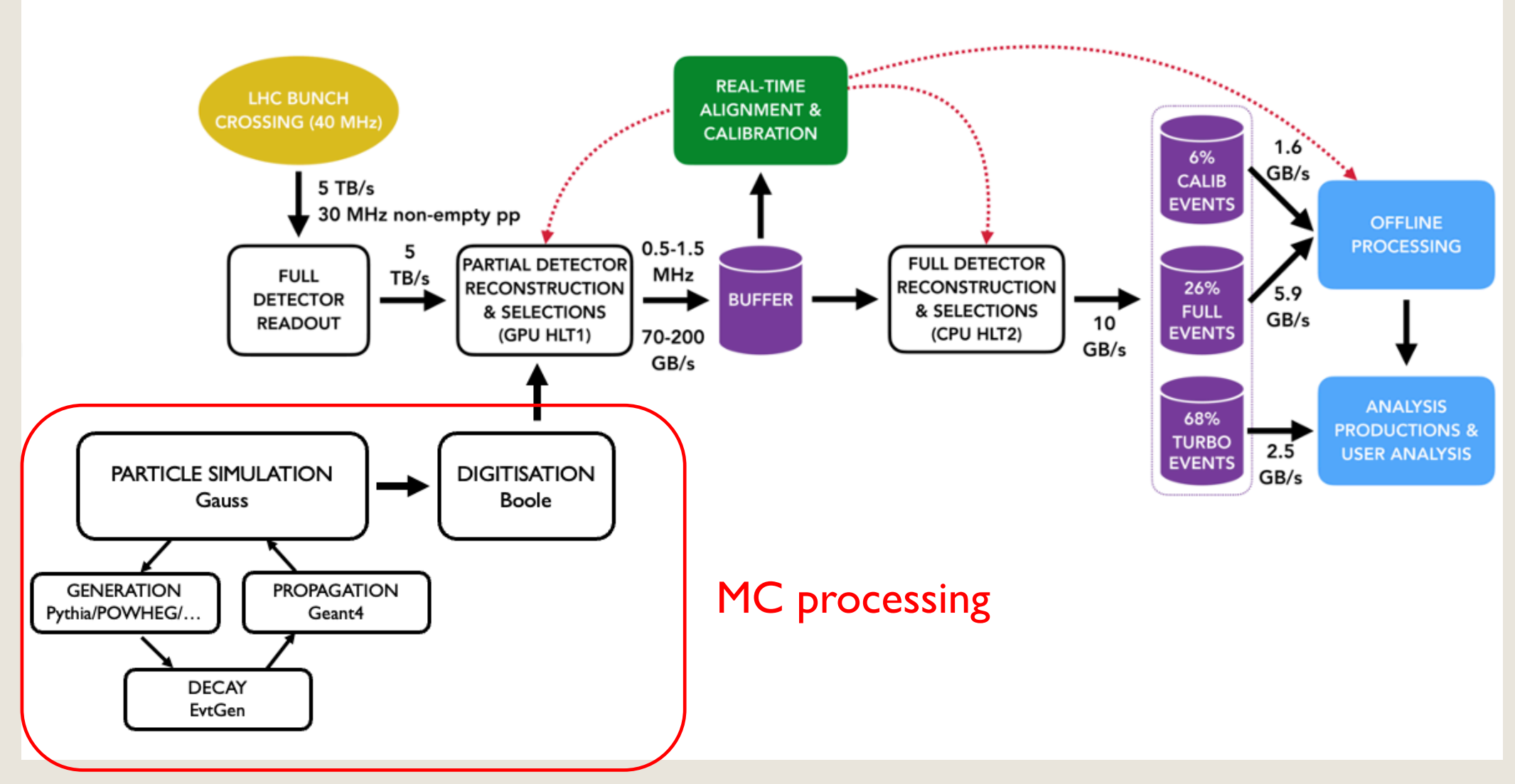

2

Alessandro Scarabotto - Run3 Upgrade MC production and request 26/11/2021

#### PARTICLE SIMULATION AND DIGITISATION

- Particle simulation managed by the **Gauss framework**:
	- Generator Phase: p-p collisions (Pythia8,…) and the particles decay (EvtGen)
	- Simulation Phase: physics processes in our experimental setup (Geant4)
- Digitisation managed by the **Boole project**:
	- Input: hits generated by Geant4 and additional hits from Spillover events and LHC background
	- Digitization step: simulation of the detcetor response and readout electronics
	- Output: digitized data that mimics real data coming from the real detector

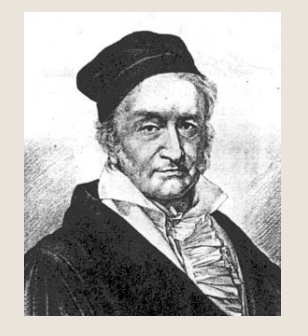

Oho10011101 10101000101 0101010100 Boole

3

### MC PRODUCTIONS: UPGRADE

- MC productions to match our real data:
	- Billions of different events produced
	- Different running conditions (Beam energy, Luminosity, Magnet Polarity, ...)
- Samples to study our data processing:
	- Trigger studies (HLTI and HLT2)
	- Offline processing (Sprucing, DaVinci, ...)

# LHCB SIMULATION VERS

- SimNN define the version of the simulation software us
	- Gauss and Boole versions and configurations
	- DDDB and SIMCOND tags
- Find the Upgrade simulation versions here: https://twiki.cern.ch/twiki/bin/view/LHCb/SimulationUpg ation versions

# DECFILES DATA PACKA

- [Each decay is spe](https://gitlab.cern.ch/lhcb-datapkg/Gen/DecFiles)cified by EventType number defined by "GSDCTNXU" that uniquely identifies the decay
	- General event type and production scheme.  $G$ :
	- Value based on the presence of certain particles.  $S:$
	- Number depends on the general features of the decay.  $D:$
	- $C:$ Based on the number of charm hadrons and leptons.
	- Number of stable charged particles:  $p$ ,  $\pi$ , K, e and  $\mu$ .  $\mathsf{T}$ :
	- Number of neutrals :  $K_{s}$ , lambda,  $K_{L}$ , gamma, n,  $\pi^{0}$  and  $\eta$ .  $N:$
	- Used to distinguish between different decays that share the same first 6 digits (  $X:$ of the Nickname)
	- $U:$ Used to distinguish between the same decay, but different model, cuts, options ( of the Nickname)
- DecFiles project manages the decay.dec files which define
- Warning! It is possible that your specific decay doesn't  $\epsilon$ (list in the link of the project)

## DIFFERENT OUTPUT FILES

- Definition of the different output file types:
	- SIM: only the Gauss simulation part
	- DIGI: samples with Boole digitization
	- XDIGI: extended info from Gauss saved in a DIGI file (you can re-run Boole for example)
	- $(\mu)$ DST: sample with reconstruction information (Moore or Brunel)
	- XDST: extended info saved from Gauss and Boole (possible to re-run Boole or Moore/Brunel)
	- LDST: sample with reconstruction and additional linker tables stored (useful for tracking studies for example pattern recognition, clusters info, …)
	- MDF: samples emulating the real data taking samples (used for software development studies for example in Allen)

#### IN PRACTICE WHAT TO DO IF I NEED SOME MC SAMPLES FOR MY STUDIES

26/11/2021 Alessandro Scarabotto - Run3 Upgrade MC production and request

0. Check if your decay was already produced: list

26/11/2021 Alessandro Scarabotto - Run3 Upgrade MC production and request

- 0. Check if your decay was already produced: list
- 1. Check if your EventType exists in the DecFiles project
	- If not, follow the guide to submit your decay.dec

- 0. Check if your decay was already produced: list
- 1. Check if your EventType exists in the DecFiles project
	- If not, follow the guide to submit your decay.dec
- 2. Define your request:
	- How many events? Magnet polarity?
		- Usually both polarities 100k, 250k or 500k events based
	- For Upgrade studies, only XDIGI samples can be requested
	- Need different Simulation Conditions than the standard: be 25ns spillover

- 0. Check if your decay was already produced: list
- 1. Check if your EventType exists in the DecFiles project
	- If not, follow the guide to submit your decay.dec
- 2. Define your request (events number mainly)
- 3. Send an email to vladimingligorov@cern.ch and alessa specifying the decay (with EventTypes) and how many
- 4. Follow the status of your request on Dirac (you will r emails)

### FOLLOW THE STATUS OF PRODUCTION

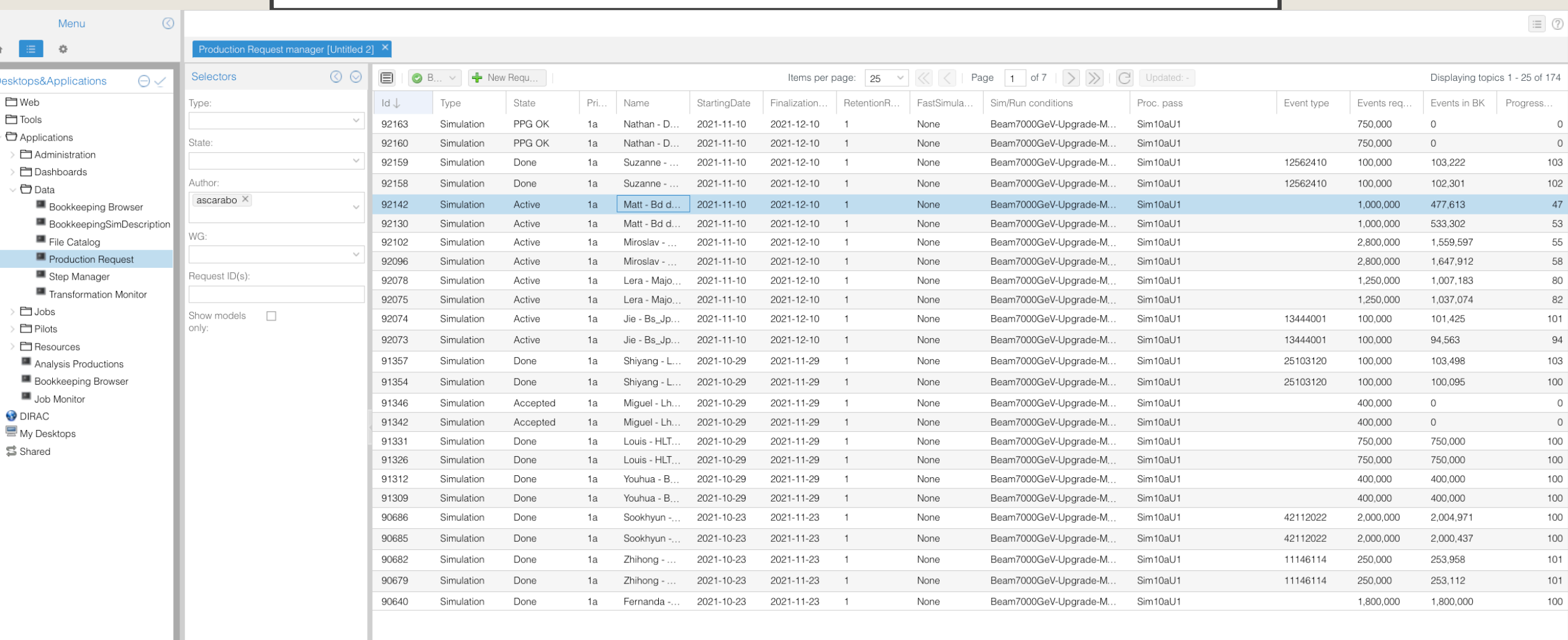

13

#### EXAMPLE OF REQUEST

Dear Alessandro and Vava.

I would like to raise another upgrade MC request, this time mainly aimed for topological trigger studies and rare decays lines development.

List of decfiles:

11314001 (Bd\_Kstemu=DecProdCut,PHSP) 12513020 (Bu\_3munu=DecProdCut) 13314023 (Bs\_phiemu,KK=PHSP,DecProdCut) 23123022 (Ds\_phipi,ee=DecProdCut) 23173003 (Ds\_phipi,mm=FromD) 23513016 (Ds\_taunu,mmm=FromD) 31113001 (tau mumumu=DecProdCut) 31113006 (tau+\_p+mu+mu-=DecProdCut) 31113010 (tau\_mu-pi+pi-=DecProdCut) 31113013 (tau mumue=OS, DecProdCut) 31113044 (tau\_muphi,KK=DecProdCut)

For most of the modes I think that 200 000 events per polarity is enough, but can I ask for like 0.5 M events per polarity for 31113001 (tau->3mu) and 31113013 (tau->2mumue)?

Thank you.

# PRODUCTION TIMESC.

- Link to prestation at EMTF meeting: https://indico.cern.ch/event/10616
- The production period is changing depending on the queues but in sum 2M events can be produced in one week (but I would say the normal per week)

## CONCLUSION

- Upgrade MC productions are very important to study and test the I for Run3
- Some of you will have to create HLT lines (mainly HLT2) for your de data
- Follow the MC request checklist presented here
- Please contact me alessandro.scarabotto@cern.ch or Mattermost @ or questions

### BACKUP

17

26/11/2021 Alessandro Scarabotto - Run3 Upgrade MC production and request

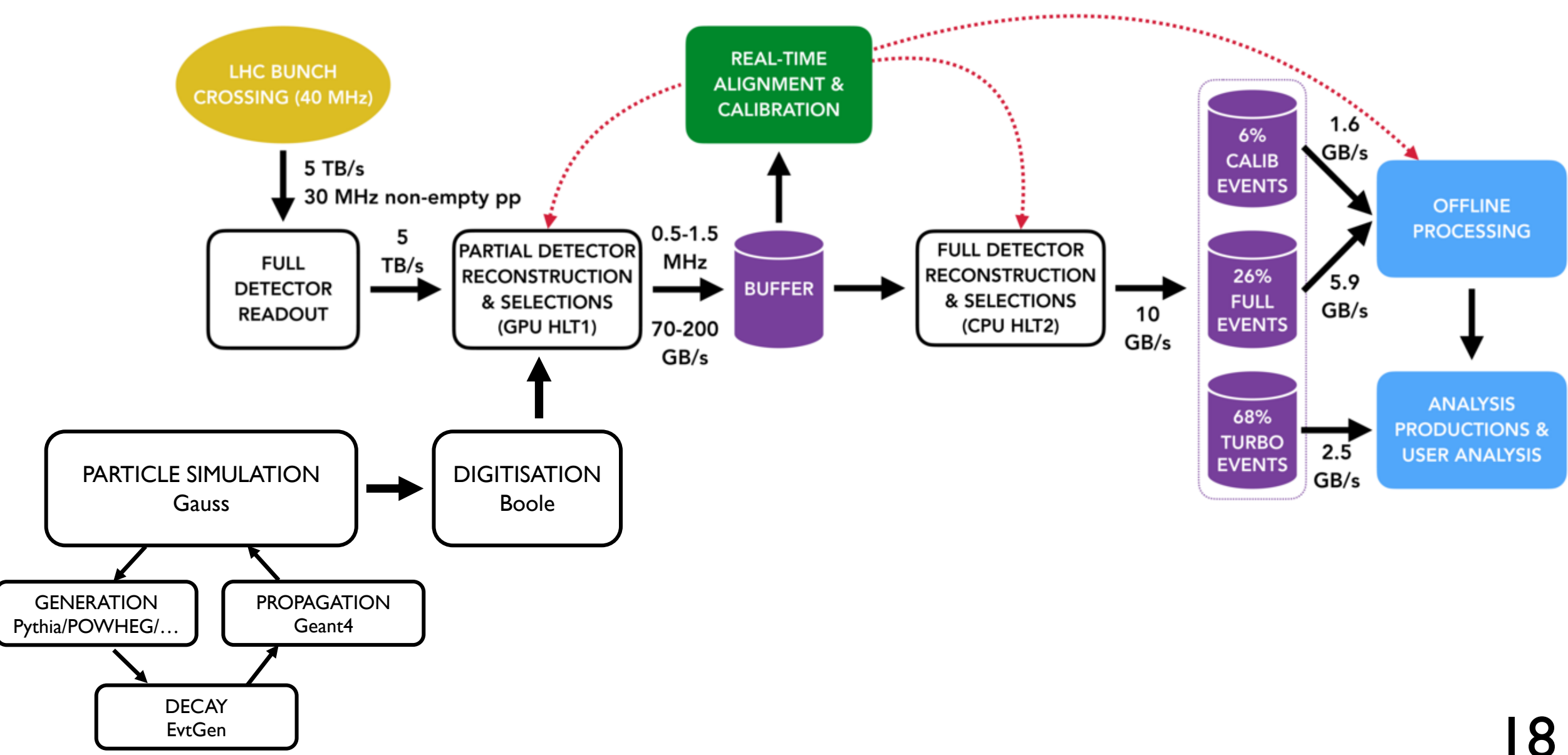

Alessandro Scarabotto - Run3 Upgrade MC production and request 26/11/2021